1 この「折り紙設計入門」について

 日本人であれば誰でも知っているような折り紙は、今現在は伝承の鶴や風船な どのシンプルな作品のみではなくとても複雑な作品が作り出されています。この本 を手に取っているということは東工大折り紙同好会の折り紙作品展示を見てくだ さっているでしょう。多くの作品は通常の鶴や風船などの折り紙より何段階も複 雑に見えたはずです。このような作品がどのように生み出されているのか。その一 部をご紹介するのがこの文章の目的です。

2 折り紙の設計について

 展示されていたような折り紙作品はどのようにして生み出されてきたのでしょう か。実際に折り紙作品を創作している作家の多くは試行錯誤のみによって作品を 生み出しています。この作業の多くは経験による推測を用いて完成形を想像しな がら実際に紙を折って創作します。このとき主に次のような点に注意しながら創 作している人が多いと予想します。

・カド配置\_多くの方は展開図というものを見たことがないと思いますが創作家 が創作するときにまず始めに考えるのはこのこ とです。

 右の展開図(図1)は鶴の展開図です。鶴を 折ってまたひらいてみればこのような折り線が ついています。鶴には「とげ」が頭、尾、羽2 つと計4つあります。この4つの「とげ」をこ の鶴の場合は正方形の4つの角から折り出して いる訳です。

 このように正方形のどの部分からどの「と げ」を折り出すということが重要である場合が

とても多く、多くの作家はそれをまず第一に考 *図1 : 鶴の展開図* 

えます。特に昆虫など足、羽、触覚と多くの「とげ」を折り出さなければいけな いような作品ではこの配置決めが重要な創作過程になります。

・どのような表現をするか\_折り紙はなにかしらモチーフがあってそれを折り紙 作品にすることが多いですがその際、折り紙では彫刻やその他芸術のようにそれ をそのまま模写することはできないということを念頭においておく必要がありま す。最近の作品では昆虫作品などをモチーフにして、細かい突起まできれいに折り 出されているものもよく見られますがそこまで折り出したとしてもあくまで「見

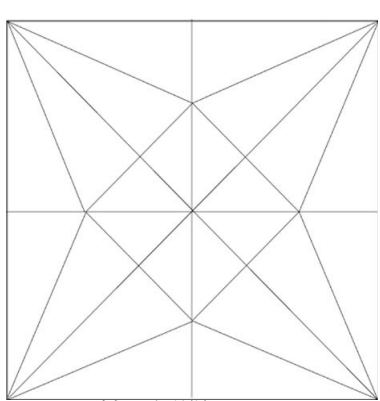

立て」でしかありません。伝承の鶴の折り紙を見てもらえばわかるように明らか に実物を模写している訳ではありません。

 僕の予想ですが多くの折り紙作家は折り紙作品にしようとしているモチーフか らそれぞれの表現したい動き、質感などをピックアップしてその表現したいもの を一番表現できるような折り紙的表現を考えているのではないでしょうか。馬の 走る疾走感を表現したい作者は馬のたてがみをなびかせ、また尾もなびかせる表 現をしても十分なようなたてがみ、尾の折り出し方を考えます。もし馬の優美な 形を表現したいというのであれば流れるようなたてがみの折り出し方を考え、ま た足や胴体のきれいな曲線を出せるような構造を考えようとします。このように 表現したいことによって作品がかわるからこそ、多くの作家が同じモチーフに対 して多くの作品を創作しているのにそれぞれが違う作品になっているのだと考え ます。

 おもにこのような視点で作品を想像し、実際の形に持っていっていきます。ただ しこの作業は非常に経験によるものが大きい作業です。今までどれだけ作品を 折ってきたかによって、どのようなカド配置が最も自分の表現したいものを折り出 すことができるのかわかってきますし、どのような作品を折ってきたかによって、 自分がこの作品で表現したいことをもっともよく表現できる折り紙の形にどのよ うなものがあるかがわかってきます。

 折り紙設計とは前述のカド配置の問題を経験のみに頼るのではなく数学的な理 論によって解を得られるようにできないかと考えられて始まったものです。実際、 現在存在する理論を使えばカドの折だしかたまでならば数値計算によって求める ことができます。以下ではこの設計理論についてすこし触れていきます。

3\_設計理論

 今現在折り紙の創作に使われているような設計理論は多くありますがここでは 円領域分子法と呼ばれている方法をご紹介します。この設計法は目黒俊幸氏[1]や Robert.J.Lang 氏[2]らによって発見された折り紙の創作方法で主にかどを折り出 すことに特化しています。かどを折り出すことに特化しているためカドを折り出せ ば形になるようなもの(昆虫やたこ、いかなど)はこの設計法により得られた展 開図を折ればすぐに完成品が出来上がります。この設計法についての詳しい内容 は Robert.J.Lang 氏のホームページ[2]や目黒俊幸氏のホームページ[1]に詳しく説 明されているので詳しく知りたい方はそちらを読んでください。ここでは大まか にどのような設計理論なのかを説明していきます。

基本的には折りたいモチーフの展開図を作ることを目標としていきます。まずは 展開図を作るにあたって重要な次の事実を意識しておきます。

 ・ある長さのカドを折るのに必要な正方形上の領域はどのくらいでしょうか。 結論から言いましょう。この円を中心としたカドを折ってみるといいと思います。 例えば図2のようにティッシュの上に円を書いてこの円の中心を頂点としてティッ シュをまとめてみればわかると思います。確かにこの長さのカドを折るためには

この円の領域が最低限必要なのです。この事実がすべ ての基本であり円領域と呼ばれる理由はこの円に由来 します。

 この事実を利用すればこのような円を折り紙の上に 並べていけばカドを作り出すのに十分なカド配置が実 現できます。例えば図3のような領域をとることがで *図2:円領域* きます。この領域の取り方は同じ大きさの円を4つ、要 するに同じ大きさのカドを4つ作り出している訳です。 このようなカドの折だし方はちょうど鶴のカド配置に なっています。

 この後の折り線の付け方は多くのパターンがあり一通 りには決まらないことが多いですが基本的には円の中心 を線で結びその線で区切られたそれぞれの多角形を周囲 の辺が一直線上にそろうように折っていきます。

例えば右のように円の中心を線で結びそれぞれの三角 形を周囲の辺を一直線にあわせられるようにおり線を追 加していきます。

 そして得られるのは紹介済みの鶴の展開図となります。 このような方法を駆使すれば円を多く追加することに よってカドはいくらでも作り出すことができます。この ような方法によって昆虫などの多くのカドが存在する作 品が作り出せることはわかっていただけたでしょうか。

図4:線を入れた後

4\_実例

 ここでは円領域分子法の理論を実際に適用した Robert.J.Lang 氏の TreeMaker を用いて作品を作った実 例を紹介します。TreeMaker は Robert.J.Lang 氏が円領 域分子法を改良、発展させた理論を、実際に展開図作成 ソフトにまで落とし込んだものです。このソフトはフ リーで配布されており Robert.J.Lang 氏のサイト[2]にお いて配布されています。

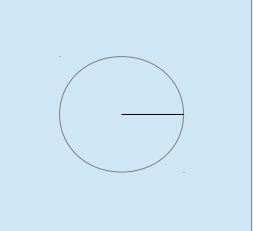

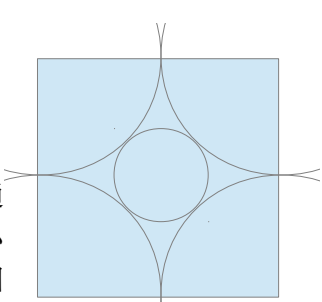

図3:円の配置

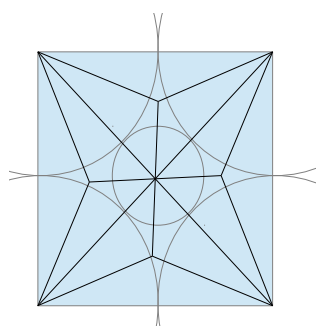

図5:折り線を入れた 後

 ここでは去年の工大祭のために作った「鷲」の TreeMaker を使った創作につい て紹介していきます。

 まず、TreeMaker を使うため には自分が想像する「鷲」のカ ドの折り出し方を想像しなけれ ばいけません。そのときは時間 もなかったのでとにかくカドを 出せばそれなりになるものとい

うことで羽はカドを5つ配置することで 表現することにしました。右図はそのカ ドのイメージ図です羽として5本のカド を出しています。また足として4本のカ ドを出しています。

 これを TreeMaker に入れて展開図を 作成、そして少し整形したものが次の展 開図です。

 これを折れば上の写真のような鷲が完 成します。

図7:樹状図

 展開図を見慣れている人ならばわかると思いますがこの展開図にはどこにも簡 単に折り出すことのできる点はありません。そこで実際に折るときは基準になる 点を測って書いておくか紙に直接この展開図を印刷するかが実際に折る場合の手 順となります。

5\_参考文献

[1]目黒俊幸氏のホームページ:ようこそ折り 紙のホームページへ

[http://www.geocities.co.jp/HeartLand-](http://www.geocities.co.jp/HeartLand-Oak/5487/)[Oak/5487/](http://www.geocities.co.jp/HeartLand-Oak/5487/)

[2]Robert.J.Lang 氏のホームページ:

Robert.J.Lang Origami http://www.langorigami.com/

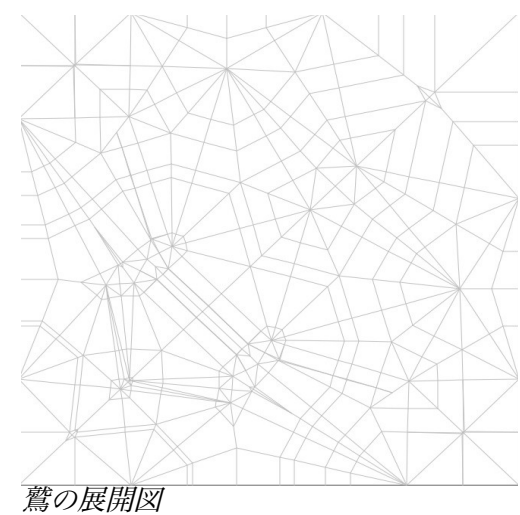

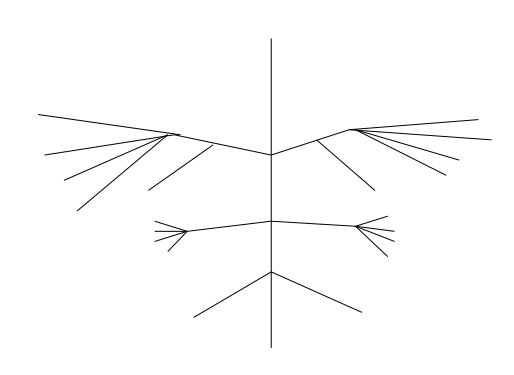

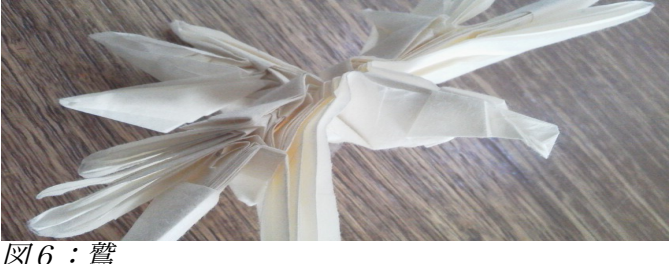